# Functions

#### Chapter 6, page 303

#### Functions

- "A collection of statements that perform a specific task", p 303
	- o And can be accessed at any point in the code through a *function call* and optionally produce a value

```
#include <cmath>
```

$$
x = pow(2.0, 3);x = pow(4.0, 0.32);
$$

#### Functions

- Functions are a way of building *modules* in your program
- Encapsulate some calculation
- Less repetitive code
- Example:

$$
x = pow(4.0, 2.2);
$$

**cout << x << endl;**

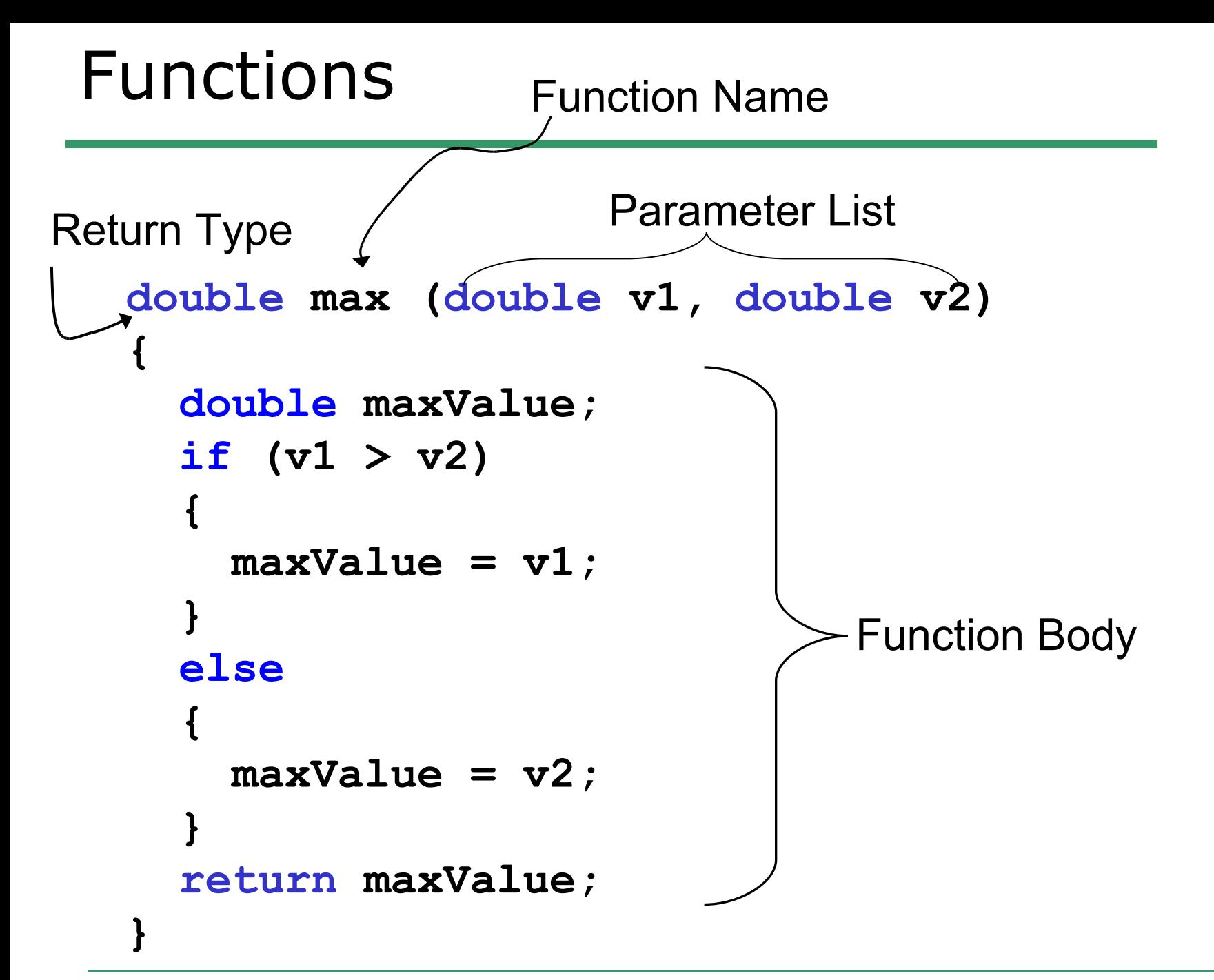

## Calling a function

```
int main()
{
   double value1, value2;
   // must match data types & parameters
  value1 = max(4.2, 2.4); value2 = max(value1, 2.4);
   cout << value1 << " " << value2;
   return 0;
}
```
#### **void** Functions

• Not all functions need to produce a value

```
void printDayOfWeek (int day)
{
   if ( SUNDAY == day )
 {
     cout << " Sunday ";
   }
   else if (MONDAY == day )
 {
     cout << " Monday ";
   }
 . . .
   return; // no return value!
}
```

```
#include <iostream>
using namespace std;
```

```
// place the function at the top of the file
void printSquares (int value, int value2)
{
  cout << value * value << " ";
  cout << value2 * value2 << endl;
   return;
}
int main()
{
   int x = 3, y = 2;
   printSquares(x, y);
   printSquares(y, x);
   return 0;
```
- Write a function that will calculate the average of three integers and print the result to the screen.
- What parameters do you need?
- What should the return type be?

• Write some C++ statements to call this function to determine the average of three integers given by the user.

- Write a function to calculate the factorial of a given integer.
- Remember:  $N! = n * (n-1) \dots 2 * 1$

• Write some C++ statements to use the function to print 4! to the screen

#### Commenting a function declaration

**/\*\*\*\*\*\*\*\*\*\*\*\*\*\*\*\*\*\*\*\*\*\*\*\*\*\*\*\*\*\*\*\*\*\*\*\*\*\*\*\*\*\*\*\*\*\*\*\*\*\*\*\*\*\***

**Function: max**

**Description: finds the maximum value of two doubles**

**Parameters: Value1 – a double, first of the pair**

 **Value2 – a double, second of the pair**

**Returned: a double, the maximum of two values given**

**\*\*\*\*\*\*\*\*\*\*\*\*\*\*\*\*\*\*\*\*\*\*\*\*\*\*\*\*\*\*\*\*\*\*\*\*\*\*\*\*\*\*\*\*\*\*\*\*\*\*\*\*\*\*/**

**double max (double v1, double v2)**

## Compiling Functions

• The function declaration *must* be placed above the function's first use in the file

```
double max (double v1, double v2) // declaration
{
 . . .
   return maxValue;
}
int main()
{
                                       The compiler needs to check
                                       to ensure that the function is 
                                       being called with the correct 
                                       data types.
```

```
 double value1 = 4.2;
 cout << max(value1, 2.4); // use
 return 0;
```
## Compiling Functions, part 2

• Or, the a *function prototype* must be given before the function is used

**double max (double v1, double v2);**

```
int main()
{
   double value1 = 4.2;
   cout << max(value1, 2.4);
   return 0;
}
double max (double v1, double v2)
{
```

```
 return maxValue;
```
 **. . .**

- Write a function that flips the case of a letter. When an upper case letter is given, return the lower case version. When a lower case letter is given, return the upper case version.
- If a punctuation or numeric character is given, just return that character.
- What parameters do you need?
- What should the return type be?

#### Passing Arguments

- Arguments are passed into functions
- Parameters are evaluated in the order given
- A **copy** of the argument is made in the parameter
- If a parameter is changed in the function, is that reflected in main?

#### What will happen?

```
void swap (int value, int value2)
{
   int tmp = value;
   value = value2;
   value2 = tmp;
   cout << value << " " << value2 << endl;
   return;
}
int main()
{
  int x = 9, y = 10;
   swap(x, y);
   cout << x << " --- " << y << endl;
   return 0;
                              arguments
                                    parameters
```
#### Passing Arguments

- Pass by value
	- o arguments are **copied** into the parameter list
	- o changes made in the function will **not** be reflected in main
- Pass by reference

o changes made in the function are reflected in the main

#### Example

```
void swap(int &, int &);
int main(void)
{
   int i, j;
   cin >> i >> j;
   swap(i,j);
   cout << i << j;
   return 0;
}
void swap(int & num1, int & num2)
{
   int temp;
  temp = num1; num1 = num2;
   num2 = temp;
   return;
}
```
## What is the output?

```
void changeIt(int, int&, int&);
int main()
{
   int i, j, k, l;
  i = 2; j = 3;
  k = 4;1 = 5; changeIt(i, j, k);
  cout \lt\lt i \lt\lt j \lt\lt k \lt\lt endl;
   changeIt(k, l, i);
  cout << i << k << l << endl;
}
                                      void changeIt(int j, int& 
                                         i, int& l)
                                      {
                                         i++;
                                         j += 2;
                                         l += i;
                                      }
```
## Rules for Parameter Lists

- Same number of arguments as parameters
- Arguments & parameters are matched by position
- Arguments & parameters must have the same type
- The names of the arguments and parameters may be the same or different
- For reference parameters only, the parameter must be a single, simple variable

#### Example

• Given the following function prototype:

```
void checkIt(float &, float &, int, int, char &);
```
• And declarations in main:

```
float x, y;
```
**int m;**

```
char next;
```

```
Which are legal?
checkIt(x, y, m+3, 10, next);
checkIt(m, x, 30, 10, 'c');
checkIt(x, y, m, 10);
checkIt(35.0, y, m, 12, next);
checkIt(x, y, m, m, c);
```
#### Program

- Write a function to compute the median and average of three integers, and return the two values.
- An example function call would look like:
	- o **medianAndAverage(4, 5, 6, median, average);**

#### **bool** return values

```
bool isEven (int value)
{
   return (value % 2) == 0;
}
int main()
{
   int x = 9, y = 10;
   if( isEven(x) )
   {
     cout << "EVEN: " << x << endl;
   }
   if( isEven(y) )
 {
     cout << "EVEN: " << y << endl;
   }
   return 0;
```
- Write a function to calculate the area of a rectangle. This function should produce a value and return it to the calling function.
- Write another function to calculate the area of a circle.
	- o what data type should each function return?
	- o what parameters should each function accept?

- Build a small program that asks the user for either a rectangle or circle and displays the area of the selection shape. Use the functions we just defined.
- Continue asking for input until the user types something other than 'r' or 'c'.